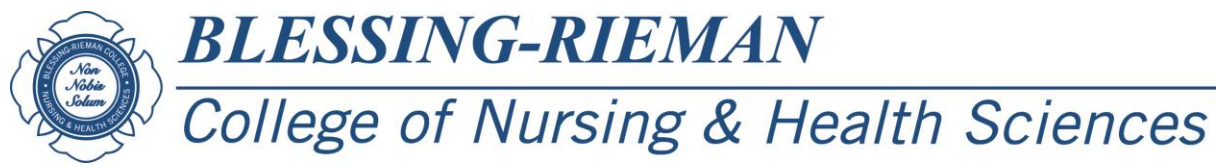

## **Project Completion Form**

## **Directions:**

- 1. Save the form to your computer.
- 2. Type information in the gray text boxes.
- 3. Save.
- 4. Obtain signatures.
- 5. Submit completed form to MSN Program Coordinator.

Student's Name:

Anticipated Graduation Date:

Final Title for Project:

Date of Presentation:

Name of Journal:

Date of Submission to Journal:

Date Confirmation of Submission to Journal Received:

Date Project Requirements Completed:

Student Signature:

Signature Date Date

Faculty Advisor Signature:

Signature Date Date

Date MSN Program Coordinator Received: \_\_\_\_\_\_\_\_\_\_\_